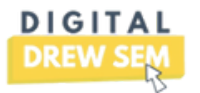

## **Search Engine Marketing (SEM) Audit Checklist**

## **GOALS OVERALL PERFORMANCE**

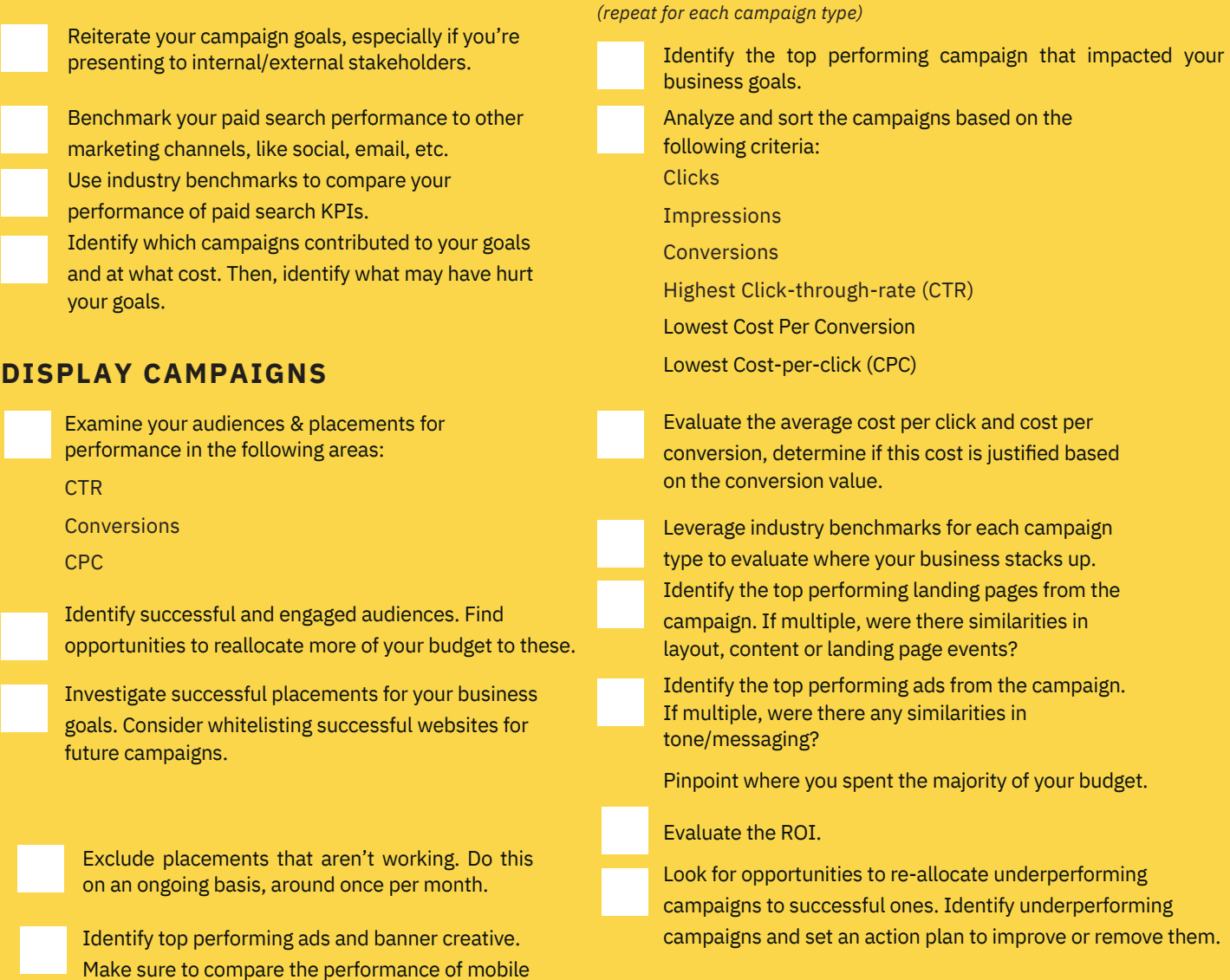

vs. desktop sizes.

## **SEARCH CAMPAIGNS**

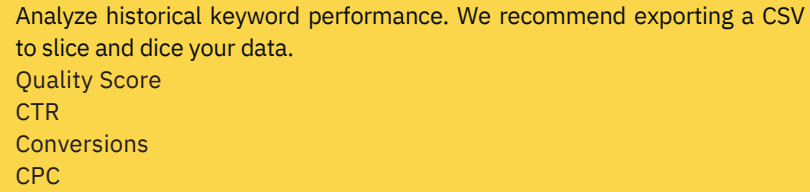

Remove keywords that aren't converting or producing results.

Add negative keywords on an ongoing basis, weekly while your campaign scales & bi-weekly/monthly once it's been running.

Identify top performing ad copy and headlines by quality score. Ensure they are getting their fair share(or more) of the budget.

Mix in a variety of ad types, like text, dynamic or responsive ads